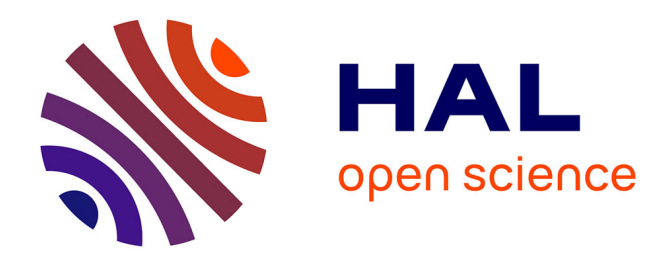

# **Conception d'un système de référencement spatial de photographie de relevé**

Chawee Busayarat

## **To cite this version:**

Chawee Busayarat. Conception d'un système de référencement spatial de photographie de relevé. MIAjournal, 2006, 2, pp.1-6. halshs-00260871

## **HAL Id: halshs-00260871 <https://shs.hal.science/halshs-00260871>**

Submitted on 26 Mar 2008

**HAL** is a multi-disciplinary open access archive for the deposit and dissemination of scientific research documents, whether they are published or not. The documents may come from teaching and research institutions in France or abroad, or from public or private research centers.

L'archive ouverte pluridisciplinaire **HAL**, est destinée au dépôt et à la diffusion de documents scientifiques de niveau recherche, publiés ou non, émanant des établissements d'enseignement et de recherche français ou étrangers, des laboratoires publics ou privés.

### **Conception d'un système de référencement spatial de photographie de relevé**

*Chawee BUSAYARAT MAP-GAMSAU umr CNRS-MCC 694 cbu@map.archi.fr*

**Mots-clés : Modèle géométrique de caméra, 3D interactive en temps réel, Base de données des photographies**

#### **1 - Introduction**

Partant du constat qu'une acquisition exhaustive de la morphologie de l'édifice est possible seulement en utilisant une intégration des techniques de relevé, notre travail aborde le problème de l'organisation spatiale de photographies sur un nuage de points ou sur une maquette 3D résultante d'une phase de modélisation. La notion de 'résection spatiale' (*cf.* [2]) (orientation d'une image sur un ensemble de coordonnées 3D connues) appliquée au relevé d'édifice (*cf.* [3]), peut constituer le point de départ pour le développement d'un système de référencement spatial de sources documentaires (photographies, images panoramiques, séquences vidéo, etc.) à l'intérieur des scènes architecturales 3D. Au delà de la superposition image/nuage, d'autres modalités de fusion de données peuvent, par contre, être prises en compte.

Au delà des bénéfices que la phase de restitution morphologique de l'édifice pourrait en tirer, cette intégration de données permette avant tout d'envisager des nouvelles modalités d'interrogation d'un corpus d'informations descriptives en fonction de critères spatiaux. Des fonctionnalités propres aux langages pour la déambulation en temps réel pourraient, par exemple, être exploitées pour trier les enregistrements d'une base de données en fonction du point d'observation de l'utilisateur dans la scène 3D.

#### **2 - Conception du système**

Ce système, doit permettre de gérer des relations spatiales entre des maquettes 3d (ou des nuage de points) et des photographies dans le but de fournir aux utilisateurs (architectes, archéologues, historiens, grand public, etc.) un moyen efficace pour l'accès aux informations.

Ce système doit être basé sur une architecture en trois parties :

- Un outil de référencement spatial de photographies.
- $\bullet$ Une base de données contenant les données métriques et photométriques de l'édifice relevé (*cf.* [4]).
- $\bullet$ Un moteur d'affichage temps réel pour la navigation dans la scène 3D et la recherche de photographies par critère spatial.

Pour concevoir et développer ce système on doit faire face à un ensemble de difficultés.

*Dans une campagne de relevé d'un édifice architectural, on s'intéresse principalement à l'acquisition de deux types de données: les données métriques et les données photométriques. Ces données sont enregistrées sur des supports de nature différente.* 

*les données métriques sous forme de nuages de points (issues d'un balayage laser) et de maquette numérique 3D*

*les données photométriques sous forme de photos numériques (ou éventuellement de séquences vidéo).*

*Ce travail naît et se développe autour de l'hypothèse qui considère le modèle 3D interactif comme moyen d'accès privilégié à l'information patrimoniale (cf.[1]). Les bases de données permettent aujourd'hui de gérer plusieurs types d'informations nécessaires à différents supports de documentation. De plus, des nouveaux moteurs d'affichage 3D permettent une interaction spatiale en temps réel avec les nuages de points et les maquettes résultantes des phases de traitement. Aujourd'hui, il apparaît donc essentiel de s'intéresser aux relations que l'on peut établir entre les informations métriques et photométriques à l'intérieur d'une scène 3D.*

Tout d'abord, les données positionnelles et optiques associées aux photographies peuvent être obtenues par des outils et des techniques hétérogènes avec différents degrés de précision :

• la méthode manuelle (positionnement approximatif) ;

 $\bullet$ la photographie numérique géo référencée (*cf.* [5]) peut fournir un niveau de positionnement satisfaisant sans prendre en compte l'orientation ;

 $\bullet$ la calibration (ou calibrage) (*cf.* [6]) d'une photo sur le nuage de points est sûrement la solution la plus précise, mais, en même temps, celle qui requiert le plus d'interventions de l'utilisateur.

Compte tenu des différents degrés de précision, le développement de notre système devra donc résoudre le problème de l'incertitude du positionnement de la photographie. En effet, pour représenter la position et l'orientation d'une photo dans la scène 3D il est nécessaire de lui associer un modèle géométrique de caméra (*cf.* [7]). Cela corresponde à indiquer pour chaque photo deux catégories d'informations géométriques (le modèle géométrique de la camera, voir Fig. 1).

 $\blacksquare$ Paramètres extrinsèques : position « vecteur T (Tx, Ty, Tz) » et orientation « vecteur R (Rx, Ry, Rz) » relative de la caméra dans un système de coordonnées.

 $\bullet$ Paramètres intrinsèques : distance focale « valeur numérique »

Ces informations pourront être enregistrées dans une base de données en s'ajoutant à d'autres attributs qualifiant la photographie. Les images pourront être stockées en modalité raster, la maquette 3D ou le nuage de points numérique en modalité vectorielle.

En ce qui concerne la manipulation des entités en temps réel, on pourra utiliser un rendu basé sur les points pour les nuages de points, un rendu fil de fer ou ombragé pour la maquette d'un édifice et finalement un rendu texturé pour l'affichage des photos dans l'espace. Les fonctionnalités d'un moteur d'affichage 3D seront ensuite exploitées pour définir des comportements du système permettant aux utilisateurs de naviguer dans la scène 3D, d'examiner la maquette et de récupérer les informations spatiales sur le champ d'observation.

Un dernier problème concerne l'exploitation de la scène 3D en relation avec la base de données dans le but de construire des requêtes spatiales.

 $\bullet$ Il s'agit de concevoir des fonctionnalités permettant de retrouver dans la scène 3D, la position de la prise de vue d'une photographie stockée dans la base de données.

 $\bullet$ Il s'agit de concevoir des fonctions pour trier (sélectionner) des photographies en fonction du point d'observation de l'utilisateur au moment de la requête dans la base de données.

Par 3 parties de l'architecture du notre système (une base de données, une scène 3D interactive et un site Internet en PHP, voir Fig. 2), on propose une interface d'utilisation de notre système permettant à l'utilisateur de (voir Fig. 3) naviguer dans la scène 3D temps réel (1); observer l'objet tridimensionnel présenter dans la scène (2); lancer une requête à la base de donnée pour visualiser des photos stockées sur la page PHP (3); sélectionner une photo sur la base de donnée (4); déplacer et orienter la caméra du navigateur automatiquement au point de vue de la photo sélectionnée(5) et enfin, afficher un plan 2D texturé par photo sélectionnée et référencée (superposer) à l'objet tridimensionnel dans la scène 3D(6).

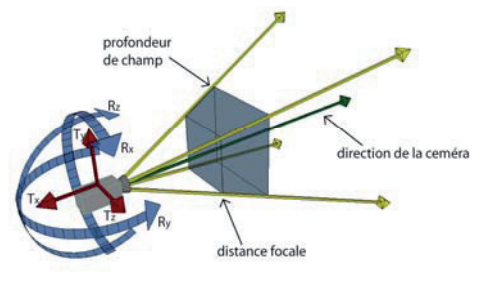

**Fig. 1.** Le modèle géométrique de la caméra

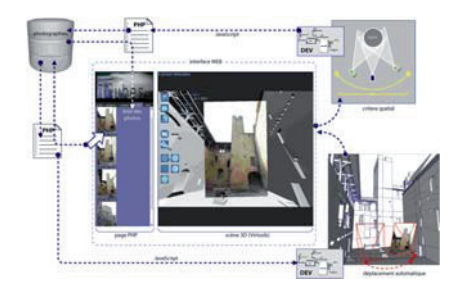

**Fig. 2.** Diagramme du dialogue entre les parties du système

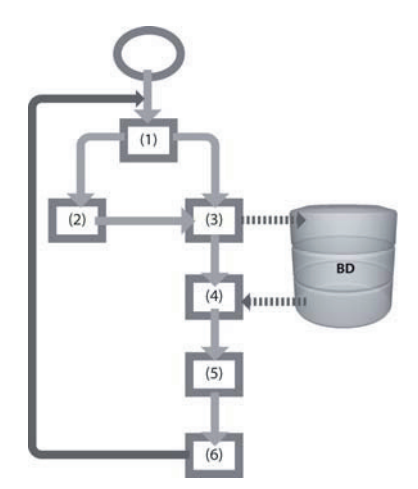

**Fig. 3.** Diagramme de l'utilisation du système

#### **3 - Base de donnée du système**

Pour le stockage des données de référencement des photos, on crée une table simple dans MySQL pour stocker 4 types de donnée pour chaque photo.

**3.1. Donnée identique** (numéro d'identité et nom de la photo) : Ce type de donnée est la clé pour le dialogue entre les parties du système. La scène 3D temps réel les envoi comme un critère de la requête à la page PHP pour afficher des photos stockées dans la base de donnée. Dès que l'utilisateur du système sélectionne une photo, la page PHP renverra la donnée identique de la photo sélectionnée à la scène 3D pour la manipulation automatique de la scène3D (la recherche du point de vue et l'affichage d'une photo dans la scène).

**3.2. Donnée tridimensionnelle** (modèle géométrique de caméra) : Ce type de donnée recoupe différents systèmes de référencement spatial (la calibrage des caméra, par exemple). La scène 3D utilise ces données pour la recherche du point de vue d'une photographie.

Les données tridimensionnelles de ce système sont :

 $\bullet$ position du point de vue de chaque photo : utilisé pour la déplacement de la caméra du navigateur au point de vue de la photo sélectionnée.

 $\bullet$ orientation du point de vue de chaque photo : utilisé pour la rotation de la caméra du navigateur au point de vue de la photo sélectionnée.

 $\bullet$ distance focale de chaque photo : utilisé pour calculer la distance du plan 2D de la photo à la position du point de vue de la photo sélectionnée.

#### **3.3. Données bidimensionnelles**

 $\bullet$ largeur et hauteur en pixel de chaque photo : utilisées pour calculer la proportion du plan2D de la photo.

#### **3.4. Données supplémentaires**

 $\bullet$ lieu où on peut trouver les photos : utilisé pour télécharger le fichier de la photo sélectionnée et texturer au plan 2D

#### **4 - Le système de la consultation**

La page PHP permet l'accès de l'utilisateur aux données stockées dans la base et fournit les passerelles nécessaires pour le dialogue entre la scène 3D et la base de donnée. Notre système utilise la page PHP comme un panneau pour afficher l'information importante qui ne peut pas être affichée directement sur la scène 3D, comme les photos répondants aux critères spatiaux de la scène 3D et leurs informations détaillées.

La scène 3D interactive en temps réel contient 3 parties principales de la programmation.

#### **4.1. Le contrôle et la navigation de la caméra pour observer les objets dans la scène 3D**

Pour la manipulation des représentations géométriques, nous avons conçu une série de blocs permettant des interactions spécifiques avec le contrôle de la caméra du navigateur. Le déplacement de la caméra est contrôlé par le clavier et la rotation de la caméra réagit aux mouvements de la souris de l'utilisateur.

#### **4.2. Recherche d'informations photographiques dans la base de donnée.**

Pour cette recherche, deux méthodes sont possibles pour intégrer la représentation tridimensionnelle à la base de donnée d'image. Une méthode classique pour visualiser les informations photographiques lier à l'information métrique à partir des objets sélectionnés et une nouvelle méthode de lancement des requêtes spatiales pour trouver les informations photographiques à partir d'un point d'observation dans la scène 3D.

#### 4.2.1. Recherche d'informations photographiques à partir des objets sélectionnés

Cette méthode permet aux utilisateurs de sélectionner des éléments architecturaux d'information métrique et lancer une requête pour trouver des photos dans la base de donnée correspondant à l'objet sélectionné en manière multimédia.

Dans notre système, dès que l'utilisateur commence sa recherche en cliquant sur un bouton pour sélectionner des objets, la scène 3D affiche l'enveloppe d'objet 3D (jaune) en survolant avec la souris et affiche le nom de l'objet à la position de la souris. Dès que l'utilisateur clique sur l'objet, le système considère que cet objet est sélectionné et stocke son information dans une table de donnée, puis la scène 3D affiche l'enveloppe de l'objet en couleur (bleu) pour que l'utilisateur puisse comprendre que cette objet est sélectionné (voire Fig 4).

Des que l'utilisateur lance sa requête, le système teste chaque point de vue de la caméra de chaque photo stockée dans la base de donnée. Si ces caméras sont orientées sur au moins une objet sélectionné, l'information de cette photo sera stockée dans une autre table de donnée (voire Fig. 5). Enfin des que le test est fini, le système enverra toutes les l'informations des photos détectées comme une chaîne de caractère à la page PHP pour afficher les images correspondantes et répondant aux critères de sélection.

#### 4.2.2. Recherche d'informations photographies à partir d'un point d'observation dans la scène 3D

Cette modalité d'interrogation permet de formuler une requête dans la base de donnée en fonction d'un critère spatial en fonction du point d'observation de l'état courant de la caméra du navigateur dans la scène. On exploite l'intersection spatiale entre la pyramide visuelle (frustum), de la caméra du navigateur et celles de chaque photo dans la base de donnée (voire Note 2).

On calcule la détection des photographies en tenant compte de 3 contraintes spatiales relatives au modèle géométrique de la caméra du navigateur (voire Fig. 6).

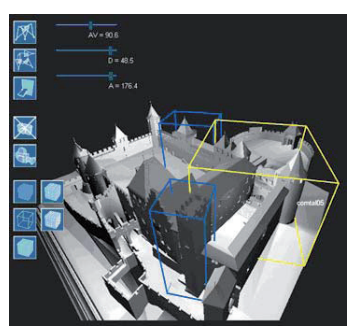

**Fig. 4.** Le système affiche l'enveloppe d'objet 3D survolée et sélectionnée

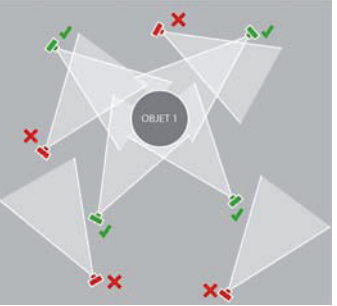

**Fig. 5.** Une requête d'informations photographies à partir des objets sélectionnées

*Note 1.* Les enveloppes d'objet sélectionnée seront toujours affichées juste qu'au moment où l'utilisateur re-clique sur le même objet. Le système considère alors que cet objet est désélectionnée. L'utilisateur peut sélectionner et désélectionner les objets dans la scène 3D autant qu'il le souhaite.

*Note 2.* S'il existe des photos dont le champ visuel ne se recoupe pas avec celui de la caméra du navigateur, ces photos sont exclues de la sélection.

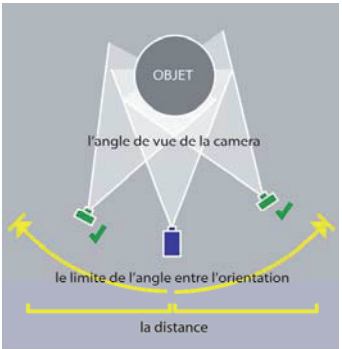

**Fig. 6.** La détection des photographies en tenant compte de 3 contraintes spatiales

 $\bullet$ l'angle de vue de la camera du navigateur (pour contrôler l'échelle de la pyramide visuelle).

 $\bullet$ la distance entre la position de la caméra du navigateur et le point de vue de chaque photographie.

 $\bullet$ le limite de l'angle d'Euler entre l'orientation de la caméra du navigateur et le point de vue de chaque photo.

Notre système permet à l'utilisateur de paramétrer et re-paramétrer ces 3 critères de requête à tout moment lors de la navigation pour ne pas limiter la flexibilité d'utilisation. L'utilisateur peut choisir l'angle de vue de la camera entre 50 à 120 degrés (au delà de ces angles, la visualisation serait trop distordu), la distance entre 0.5 à 50 m., l'angle entre 0 et plus ou moins 180 degrés. Par En appliquant cette méthode, l'utilisateur peut donner plusieurs combinaisons de critère de requête (voire Note 3,4).

Par contre, si l'utilisateur introduit trop ou pas assez de critère, nous pourrions obtenir des informations fausses ou passer à côté des informations importantes.

L'affichage des photos correspondant aux critères de paramètres spatiaux, les photos sont organisé selon un ordre défini par la distance et la différence d'orientation entre chaque point de vue de la photo et la caméra du navigateur. L'image répondant le mieux à la requête s'affiche donc en première position.

Quand on clique sur le bouton pour lancer une requête, la liste des données des photos pertinentes est envoyée comme critère de requête dans la base de données.

Ce type de recherche est particulièrement utile pour la recherche de sources documentaires associées aux entités architecturales.

#### **4.3. Recherche automatique du point de vue d'une photographie**

La procédure de dialogue entre la base de données et la scène 3D est utilisée pour la recherche du point de vue d'une photographie orientée sur les informations métriques (comme nuage de points ou maquette 3D). Il s'agit de reproduire les paramètres d'une caméra à projection perspective. Ces paramètres sont associés à une photo stockée dans la base de données. La position, l'orientation, ainsi que la distance focale de la caméra associée à l'image sont transmises à une fonction programmée qui calcule l'interpolation entre la position et l'orientation courantes de la caméra du navigateur et les valeurs relatives à la photographie sélectionnée.

Dans notre cas, le processus automatique du système commence au moment où l'utilisateur clique sur un bouton «aller à la photo sélectionnée». Les données positionnelles (*Tx, Ty, Tz*) et d'orientation (*Rx, Ry, Rz*) de la photo sélectionnée seront utilisées pour l'interpolation du déplacement de la caméra du navigateur.

Dès que le déplacement est fini, le système affiche automatiquement un plan 2D orienté vers la caméra du navigateur, texturé par la photo sélectionnée et calé sur la scène 3D, exactement à l'endroit où la photo a été prise. Pour arriver à créer ce processus, on doit employer la donnée de la distance focale (*FL*) de la photo sélectionnée pour calculer la distance entre le plan 2D et la position de la caméra, donnée bidimensionnelle comme largeur (*cvx*) et hauteur (*cvy*) de la photo pour calculer la proportion du plan 2D et une adresse réticulaire (*url*) de la photo pour télécharger le fichier sélectionné et pour texturer le plan 2D (voire Fig. 7).

*Note 3.* Après plusieurs tests, les paramètres par défaut du système ont été défini ainsi: la distance focal = 90.6 degrés, la limite de la distance = 15 m., la limite de l'angle = 90 degrés, pour la détection des informations photographiques la plus efficace possible.

*Note 4.* Pour donner un exemple de combinaison de ces trois critères, on pourrait demander à la base de donnée d'afficher toutes les photographies dont les champs visuels recoupent celle de la caméra du navigateur, à une distance inférieure à 50 m (très vaste, la valeur maximum) mais dont la limite de l'angle est égal à 0 (très précis,la base de donnée affichera seulement les photos qui ont exactement la même orientation que celle de la caméra du navigateur). On peut tout aussi bien demander le contraire, paramétrer une distance très précise et la limite de l'angle très vaste.

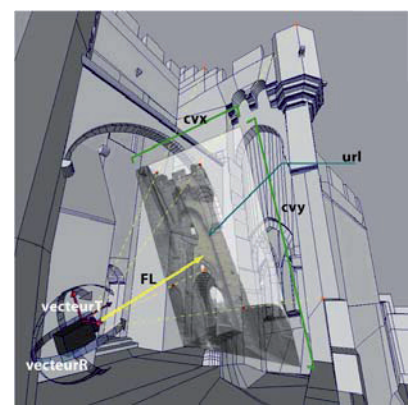

**Fig. 7.** L'utilisation des données de la base pour la recherche du point de vue d'une photographie

Le processus automatique se termine dès que le téléchargement de la texture est fini. Enfin, le système revient au processus de navigation. L'utilisateur peut continuer à naviguer dans la scène 3D et observer d'autres objets.

#### **5 - Conclusion**

Dans ce rapport nous nous sommes intéressé aux principes d'élaboration d'un système de référencement spatial de photographies dans une scène 3D contenant des informations métriques issues d'un relevé. Ce système peut constituer un outil essentiel pour la documentation de l'état actuel des édifices patrimoniaux. Notre recherche s'est concentrée sur l'analyse et l'implémentation d'outils et de techniques pour l'orientation des photographies, pour leur stockage dans des basées de données et sur les différentes modalités de d'interrogation, de manipulation et d'affichage dans une scène 3D en temps réel. Nous exploitons ces principes pour la définition d'une approche méthodologique d'acquisition de photographies dans une campagne de relevé et ensuite pour le développement d'une maquette informatique d'un système de gestion et de consultation sur Internet des données acquises.

Pour le développement futur du système, on considère la possibilité de permettre aux utilisateurs d'ajouter des photos numériques et photos géo référencées sur la base de données de manière manuelle (pour les photos numériques générales) et semi automatiquement (pour les photos géo référencées). Par exemple, dans le cas des photos géo référencées, le système donne automatiquement les coordonnées dans l'espace 3D par rapport à la latitude, longitude et altitude de la photo. L'utilisateur trouvera manuellement le point de vue exact dans la limite de l'erreur de la photo.

#### **Références bibliographiques**

- [ 1.] Blaise J-y. et al., Architectural Modelling and Information Interfacing: Learning from Three Case Studies, ITI 2004: 26th International Conference on Information Technology Interfaces Cavtat / Dubrovnik, 7-10 juin 2004
- [ 2.] Hartley R. et Zisserman A., Multiple View Geometry in Computer Vision. Cambridge University Press, 2000.
- [3.] De Luca L. et al., Reverse-engineering of architectural buildings based on a hybrid modeling approach, Special issue on Shape Reasoning and Understanding Computer&Graphics vol. 30, no. 2. Elsevier, avril 2006.
- [ 4.] Grabczewski E. et al., 3D MURALE: A Multimedia System for Archaeology, 2002
- [ 5.] H. Eisenbeiss et al., Photogrammetric documentation of an archaeological site (Palpa, Peru) using an autonomous model helicopter, 2005.
- [ 6.] Tsai R.Y., A versatile camera calibration technique for high-accuracy 3D Machine vision metrology using off-the-shelf TV cameras and lenses ,IEEE Journal of Robotics and Automation, , Août 1987.
- [ 7.] Hartley R. et Zisserman A. Multiple View Geometry in Computer Vision, 2000